## Let's add **input** and **booleans** and **assignments** and **loops** to our compiler

```
enum Expr {
   Num(i32),
   Add1(Box<Expr>),
   Plus(Box<Expr>, Box<Expr>),
   Let(String, Box<Expr>, Box<Expr>)
   Id(String),
   Input,
   True, False,
 If(Box<Expr>, Box<Expr>, Box<Expr>)
 Eq(Box<Expr>, Box<Expr>)
   Set(String, Box<Expr>),
   Block(Vec<Expr>),
   Loop(Box<Expr>),
   Break(Box<Expr>),
}
```
}

}

}

}

*What should these evaluate to? Why? What should be in RAX after these are done evaluating? Why?*

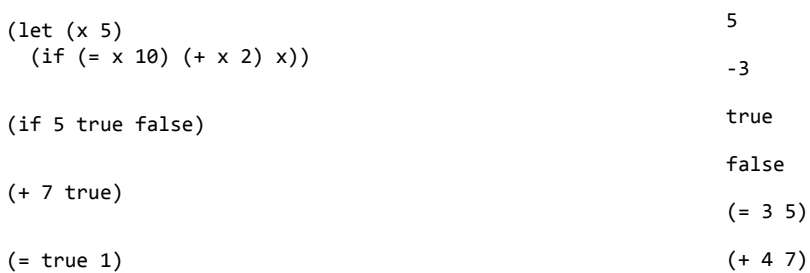

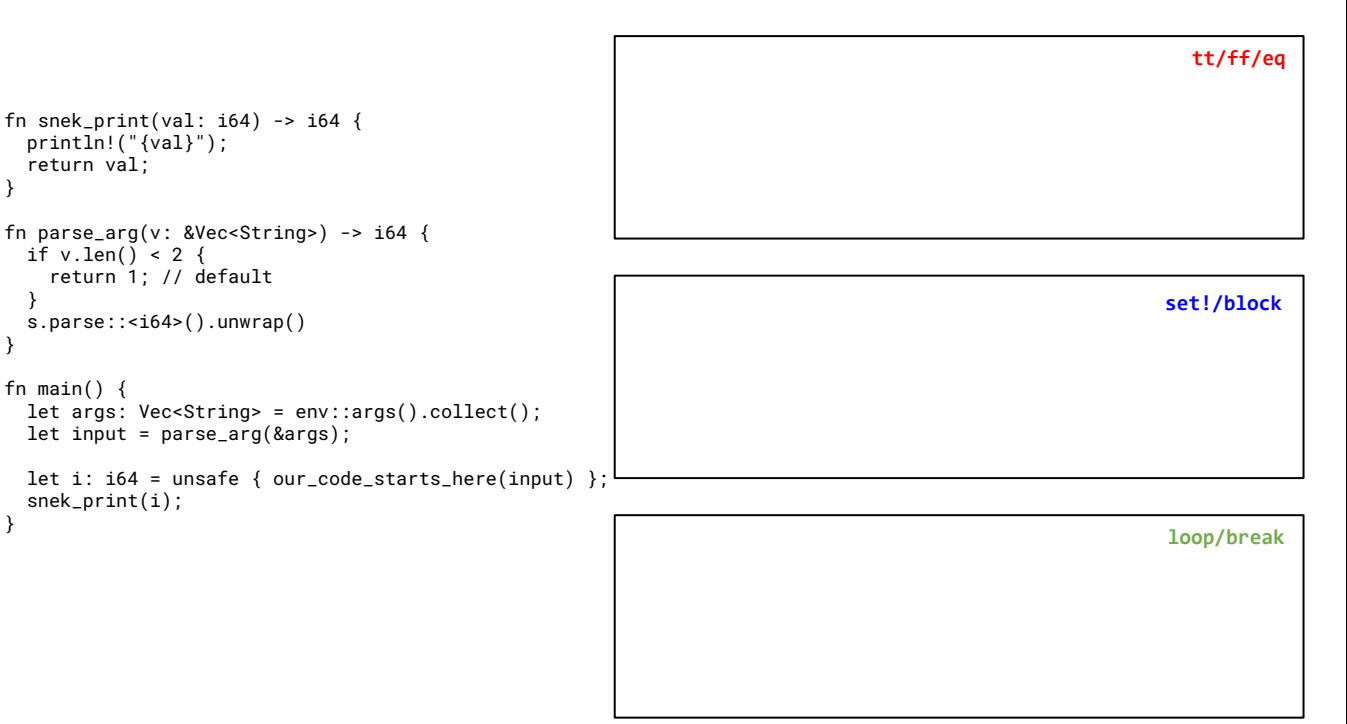

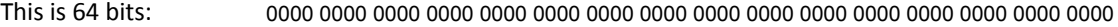

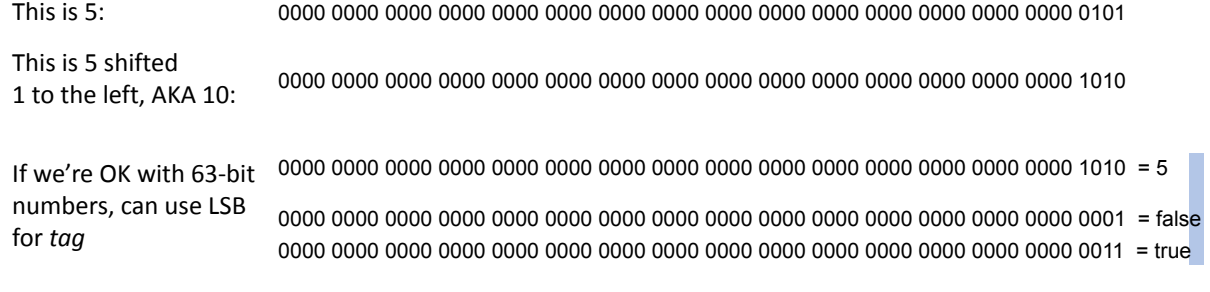

*What does this mean for code generation?*

*What should we do the next time we need a new type? (string, heap-allocated object, etc.)*

## **Condition Codes (that matter for us): Overflow, Sign, Zero**

*many instructions set these; arithmetic, shifting, etc. mov does not*

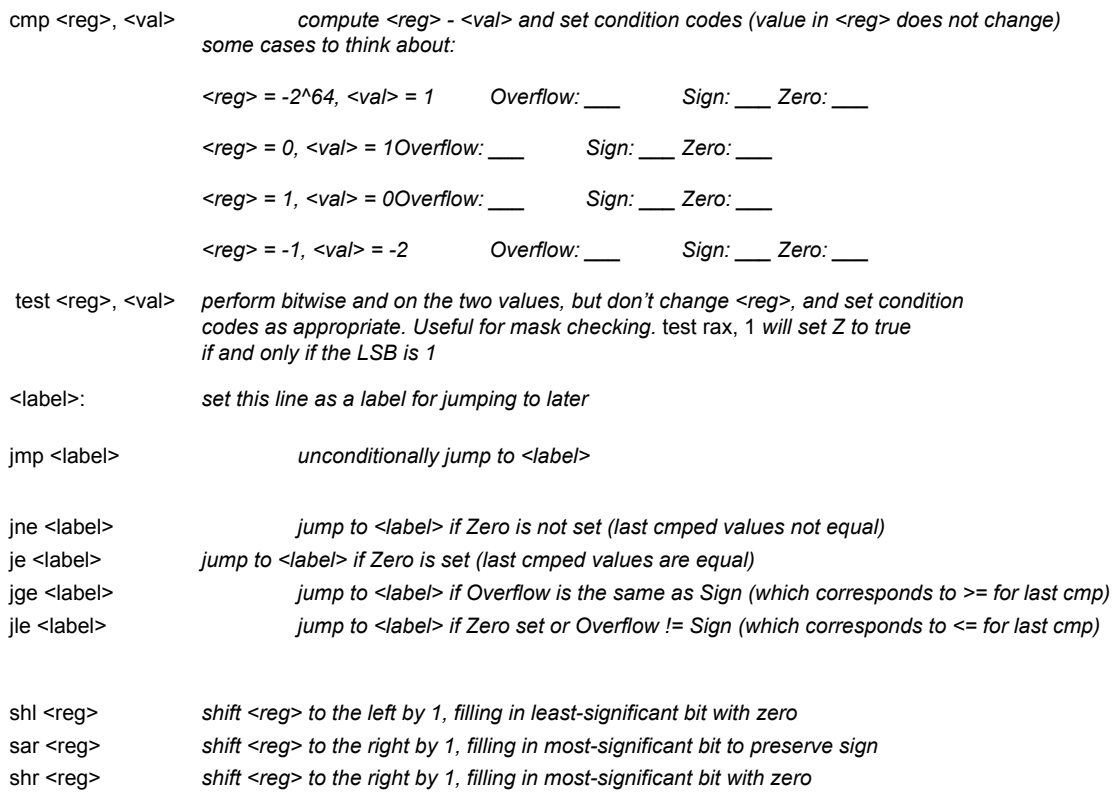